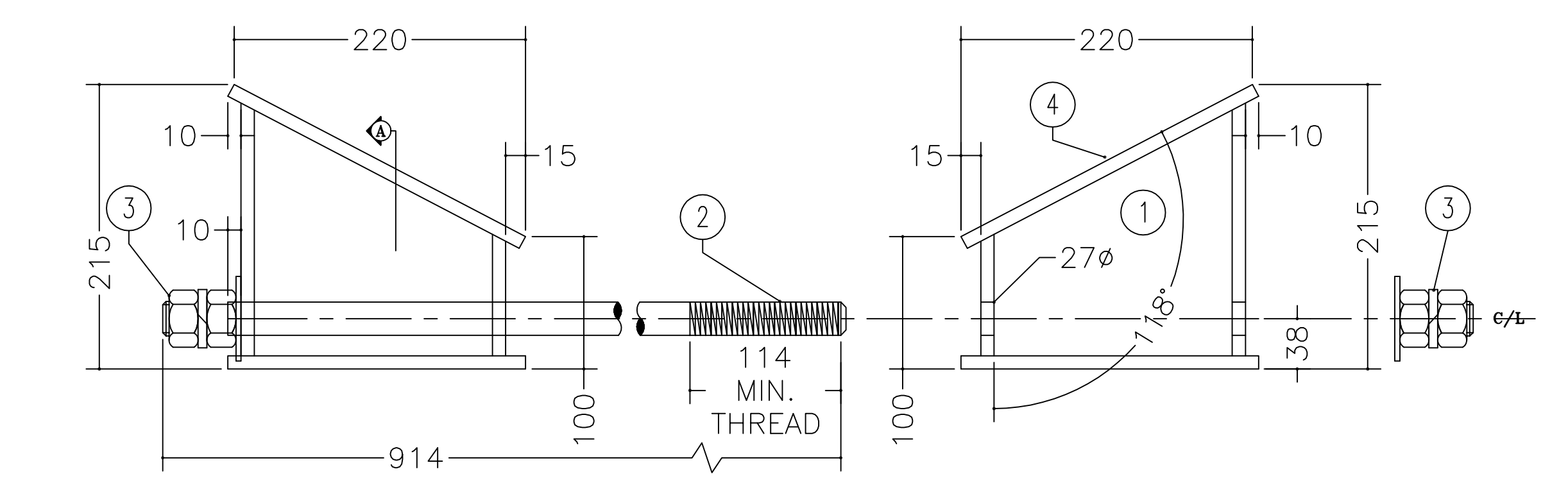

SECTION A

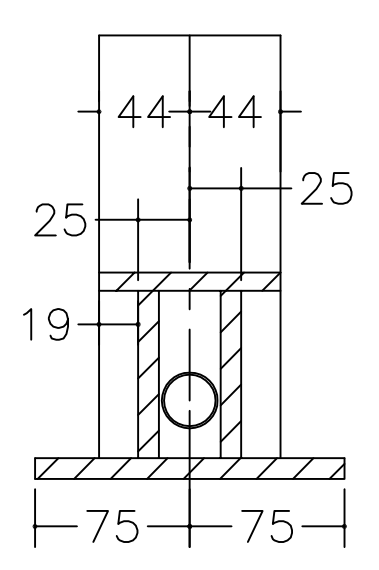

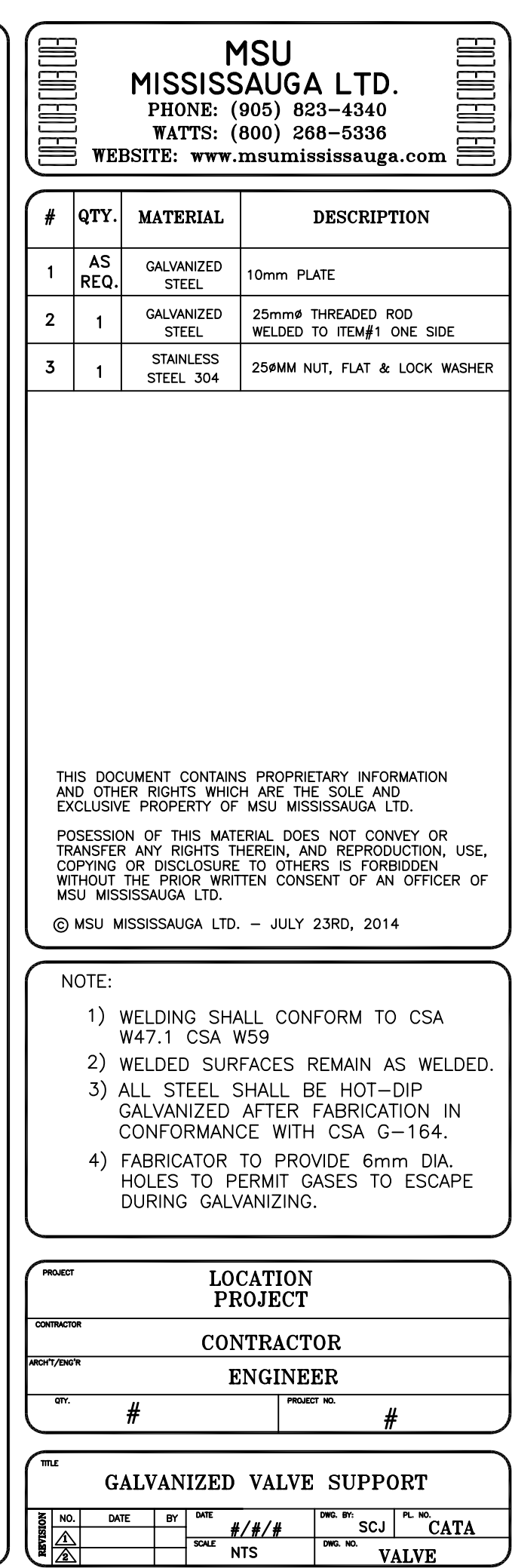